## URBANISME DURABLE **EN ARDÈCHE** des enjeux aux outils

LE 07 DÉCEMBRE 2009 à Vernoux-en-Vivarais de 14h à 17h

# CONDUIRE UNE OPÉRATION **D'AMÉNAGEMENT**

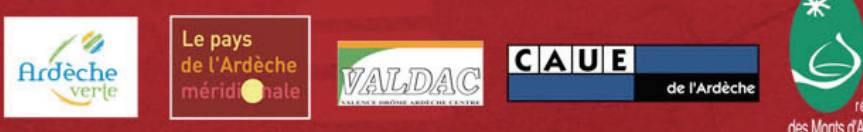

- Les outils opérationnels
- Les outils de financement

#### **Le lotissement communal de la Pointe de Fromentières**

- Les intentions politiques et l'historique du projet
- Le contexte technique et financier de l'opération
- La démarche de conception urbaine
- Le partenariat avec Vivarais Habitat

**Le développement urbain d'une commune est conditionné par le projet politique (PADD) que le document d'urbanisme exprime dans son règlement graphique et écrit**

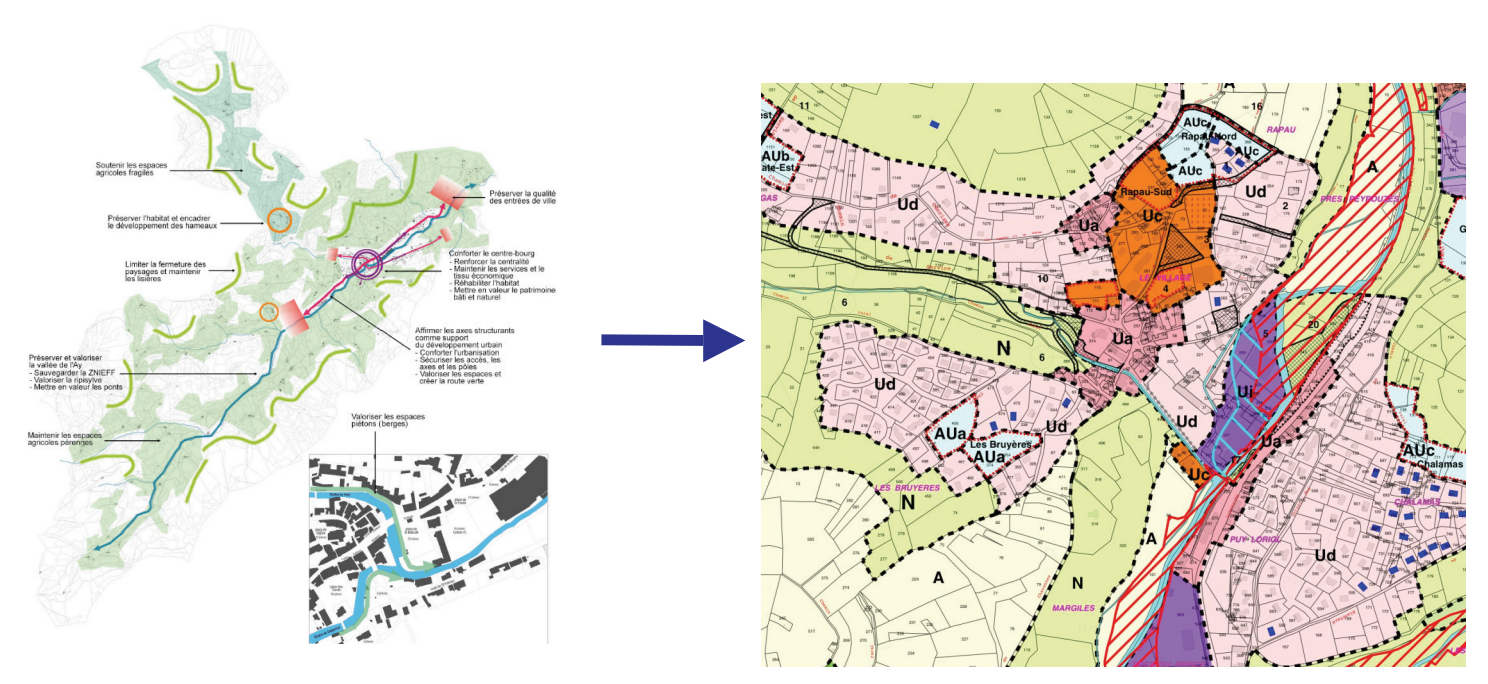

*Exemple de schématisation d'un PADD Exemple de reglement graphique PLU*

**CAUE** 

#### **Une opération d'aménagement**

C'est la conception d'un quartier nouveau dans le cadre d'une seule et même opération, nécessitant la création d'équipements publics.

#### **Dans le respect des dispositions du PLU, la collectivité peut :**

- réaliser l'opération d'aménagement
- autoriser la réalisation de l'opération d'aménagement, et la soumettre à des participations financières

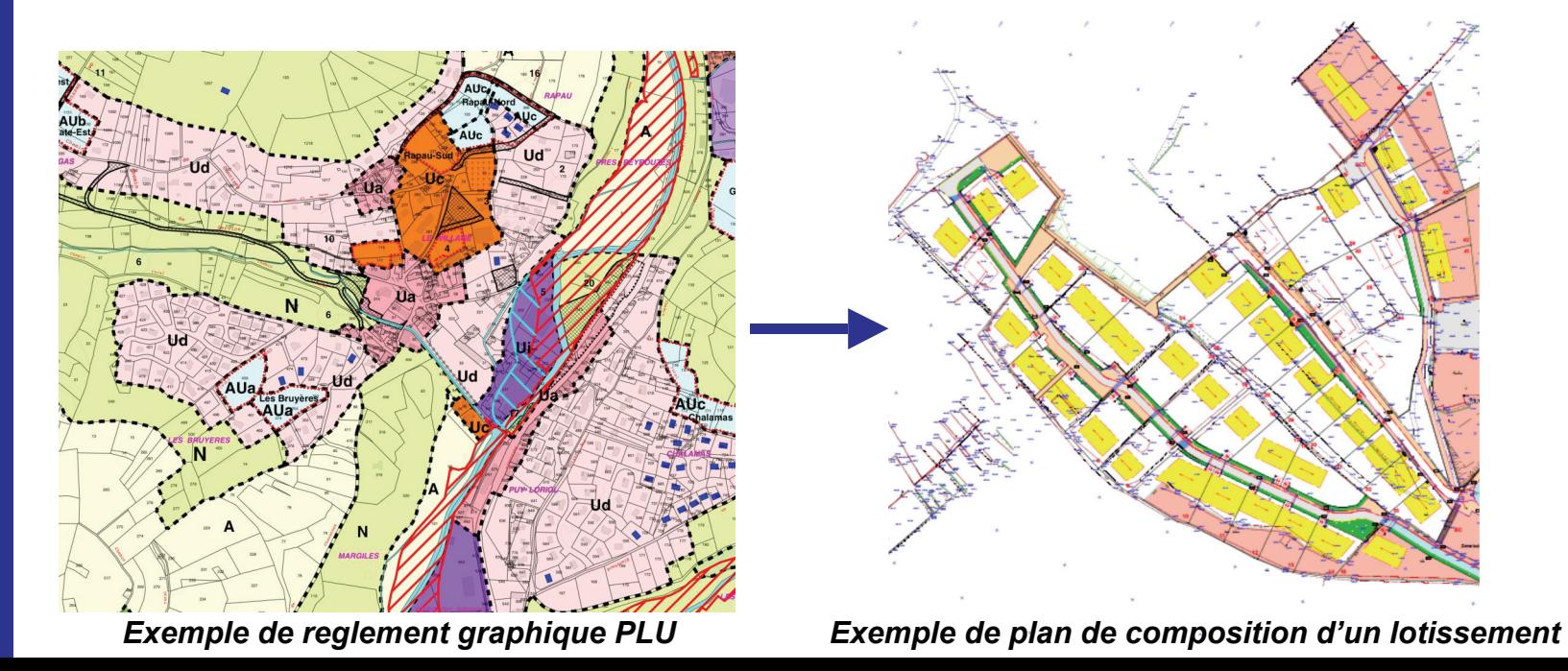

**CAUE** 

#### **Deux catégories d'outils complémentaires peuvent être mobilisés par les collectivités :**

#### *1/ Les outils d'aménagement opérationnels*

- ZAC
- Lotissement
- …

#### *2/ Les outils de financement*

- Taxes d'urbanisme
- Participations d'urbanisme

## *1/ Les outils d'aménagement opérationnels*

2 principaux outils :

- le lotissement

- la Zone d'Aménagement Concerté (ZAC)

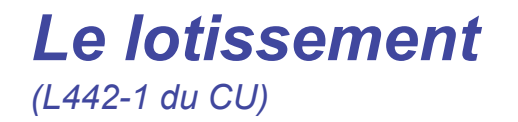

C'est une **opération d'aménagement** qui a pour objet, sur une période de **moins de 10 ans,** de **diviser une ou plusieurs propriétés foncières** en vue de **l'implantation de bâtiments.**

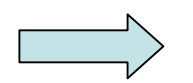

**C'est une procédure d'aménagement et de division foncière de terrains équipés**

Depuis la réforme du 1er octobre 2007, le détachement d'un seul lot d'un terrain est un lotissement.

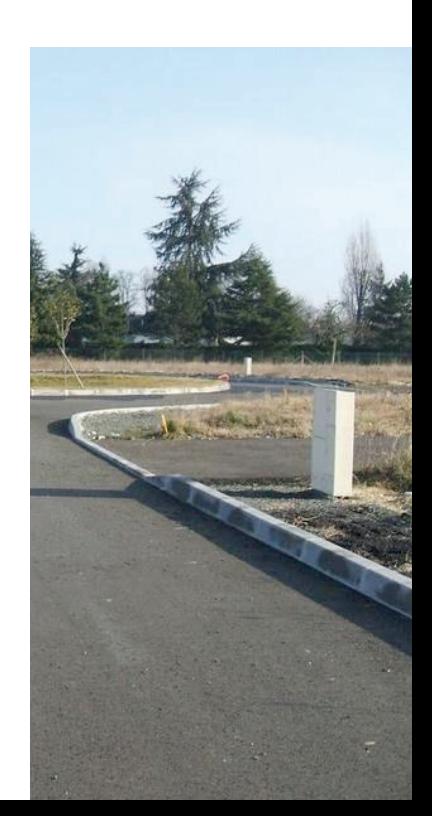

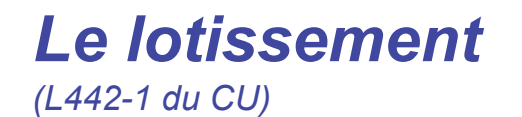

La maîtrise d'ouvrage de l'opération de lotissement peut être :

- **publique** : La collectivité réalise (ou confie la réalisation) des aménagements. Condition : elle dispose de la maîtrise foncière
- **privée** : La collectivité ne maîtrise pas la démarche d'urbanisme, elle est encadrée par le règlement du PLU.

 La demande de lotissement peut être présentée par 1 ou par plusieurs propriétaires (qui peuvent être représentés par un mandataire).

la collectivité ne peut pas obliger un opérateur privé à réaliser un lotissement sur une zone donnée de son PLU.

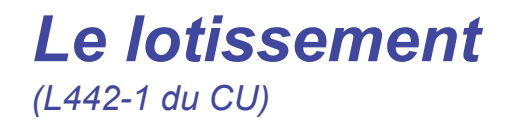

**Portée juridique du lotissement :** deux pièces qui restent facultatives

#### **Le règlement d'urbanisme**

Ce sont les règles de droit public. Elles sont approuvées par l'autorité administrative. Caducité : 10 ans, puis application du PLU (sauf demande des propriétaires)

#### **Le cahier des charges** *(vente avec charge)*

Élément de droit privé qui régit les relations entre les co-lotis. Ce document est annexé à l'acte de vente et s'impose aux acquéreurs successifs. Son contenu est contractuel, à la libre appréciation du lotisseur.

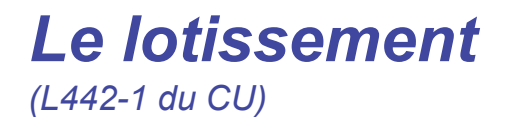

Le régime d'autorisation :

**CAUE** 

de l'Ardèche

#### **- Lotissement soumis à permis d'aménager**

*opération de + 2 lots, avec création de voies ou espaces communs, et/ou opération située dans un site classé ou dans un secteur sauvegardé*

#### - **Lotissement soumis à déclaration préalable**

*Quel que soit le nombre de lot, dès lors que le lotissement ne crée pas de voies et d'espaces collectifs*

L'autorisation d'urbanisme (déclaration préalable ou permis d'aménager) ne concerne que la division et l'équipement du terrain. Elle ne vaut pas permis de construire.

Les acquéreurs ou attributaires de lots doivent donc obtenir eux-mêmes le permis de construire sur leur lot.

## *La Zone d'Aménagement Concerté (ZAC)* (L 311-1 du CU)

C'est une procédure qui permet à des **personnes publiques** de **réaliser**, ou de **faire réaliser, l'aménagement et l'équipement de terrains** en vue de les **céder** (ou de les **concéder**) par la suite à des **utilisateurs** publics ou privés.

Une ZAC relève toujours de **l'initiative publique** : procédure volontariste.

Elle peut être réalisée en **régie directe** ou par **concession d'aménagement**.

Dans les deux cas, il revient à la collectivité de **réaliser les études préalables**.

## *La Zone d'Aménagement Concerté (ZAC)* (L 311-1 du CU)

**CAUE** 

de l'Ardèche

C'est l'outil privilégié pour des **opérations complexes**, ou d'une certaine taille. Elle permet de constituer le cadre général d'une opération qui accueillera, par la suite, plusieurs opérations ponctuelles (permis de construire, lotissements…).

La ZAC conduit à une réflexion sur **les équipements publics** (infrastructure et superstructure) qu'il conviendra de réaliser ou de renforcer. *Le Programme des Equipements Publics (PEP) est une pièce obligatoire du dossier de réalisation*

Un **régime de participation spécifique** est établi pour le financement de ces équipements nécessaires aux futurs utilisateurs de l'opération.

La **maîtrise foncière** n'est pas un préalable nécessaire à la création d'une ZAC (contrairement au lotissement).

## *Éléments de comparaison ZAC - lotissement*

**Point commun :** réaliser une opération d'aménagement

#### *La ZAC au service d'un projet urbain*

- identification des besoins en équipements publics générés par l'opération.
- intervention publique sur la programmation des constructions à édifier
- maîtrise de la qualité des opérations (cahier des charges obligatoire)
- la commune négocie le financement avec l'aménageur : la ZAC est un contrat.
- la maîtrise foncière n'est pas un préalable au projet
- …

#### *Le lotissement au service d'une opération « plus ponctuelle »*

- opération privée sans maîtrise du programme des constructions à édifier, ni création d'équipements publics
- le projet s'équilibre financièrement par lui-même + dispositions financières applicables (PVR..)
- règlement et cahier des charges sont facultatifs

## *2/ Les outils de financement*

**Les principes généraux**

**Les taxes et nouvelles dispositions fiscales**

**Les participations**

## *Les principes généraux*

Droit commun : les collectivités financent l'urbanisme par **l'impôt**

La loi fixe les conditions dans lesquelles la collectivité peut obtenir des **contributions** des bénéficiaires d'autorisations d'urbanisme.

L'article L 332-6 du CU précise ces obligations :

- - *le versement de la TLE, ou de la participation en PAE*
- - *le versement de contributions aux dépenses d'équipement publics*
- - *la réalisation des équipements propres*
- - *le versement de la redevance archéologique préventive*

#### **Attention à bien distinguer :**

- les équipements propres de l'opération
- les équipements publics

#### **Les équipements propres de l'opération :**

Ils peuvent être mis à la charge de l'aménageur (financement et réalisation)

L'article 332-15 du CU évoque :

- - *la voirie*
- - *les réseaux AEP, assainissement, gaz, électricité, télécommunication,*
- - *traitement eaux usées*
- - *éclairage*
- - *aires de stationnement*
- - *espaces collectifs*
- - *aires de jeu*

Ces obligations s'étendent au branchement des équipements propres sur les équipements publics qui existent au droit du terrain.

#### **Les équipements publics**

D'infrastructure ou de superstructure, ils sont réalisés par la collectivité. Ils peuvent faire l'objet de contributions d'urbanisme instaurées par la collectivité

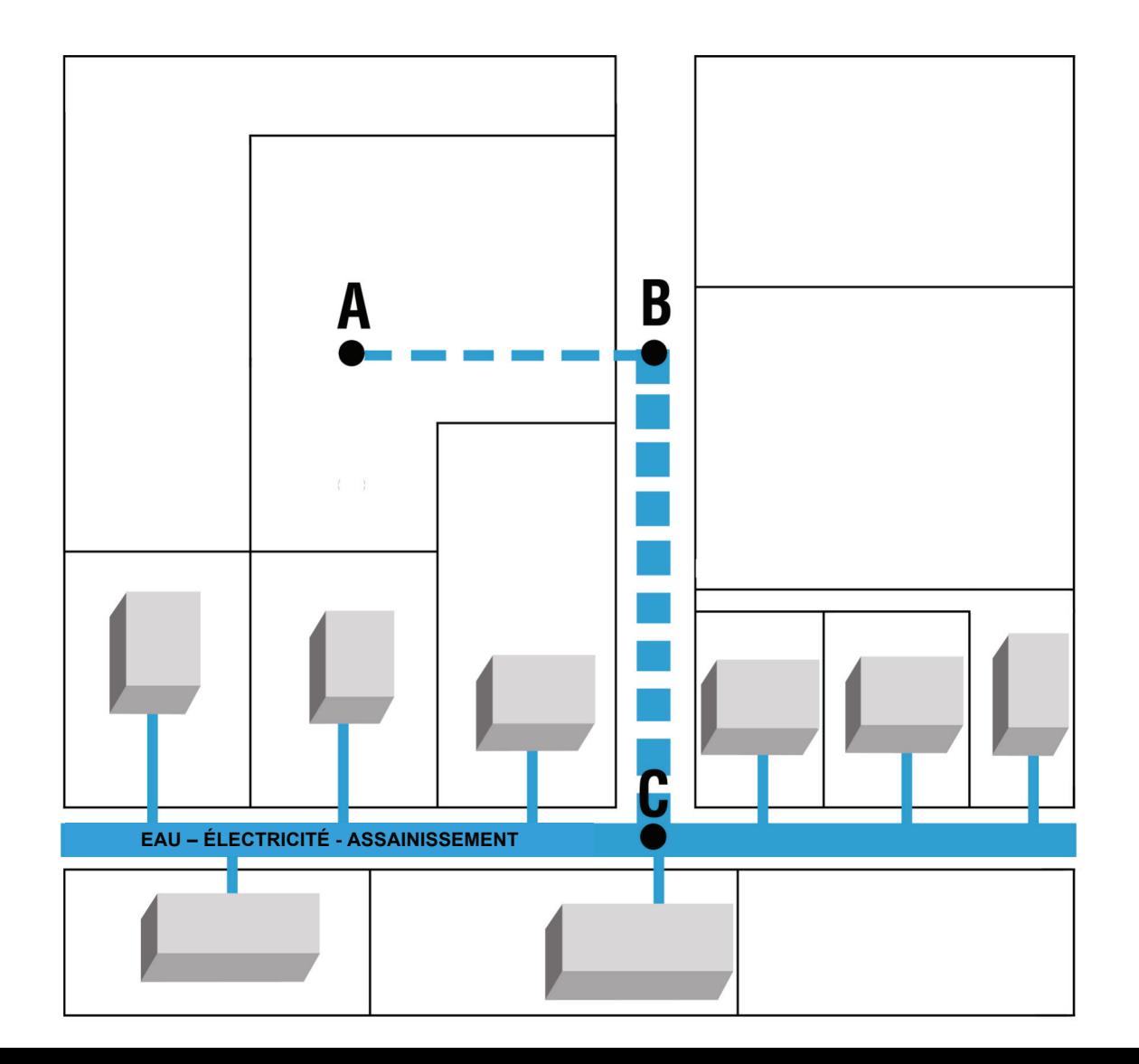

## *Les taxes et nouvelles dispositions fiscales*

- la TLE

- la taxe forfaitaire sur les cessions de terrain
- la majoration de l'assiette de la taxe sur les propriétés non bâties

## *La TLE - taxe locale d'équipement*

#### **Créée en 1967, elle est instaurée** :

- de plein droit dans les communes de + 10 000 habitants,

- par délibération du conseil municipal *(art 1585 du code général des impôts)*

#### **Exonérations :**

- en cas de participation ZAC, PAE, PUP, mais pas en cas de PVR
- constructions affectées à un usage ou une utilité publique
- organismes HLM

#### **Recouvrement de la TLE :**

18 mois après délivrance du PC (ou en 2 fractions égales si TLE > 350euros)

#### *La taxe forfaitaire sur les cessions de terrain*

Nouvelle taxe instaurée par la loi ENL (2006) :

- instauration par **délibération** du conseil municipal dans les communes dotées d'un PLU / carte communale
- concerne **les terrains nus classés en zones U et AU** depuis moins de 18 ans
- Calcul : **10 % de la plue value** (calculée selon les dispositions de l'art 150 du CGI)
- La taxe est due au moment de la cession

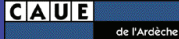

#### *La majoration de l'assiette de la taxe sur les propriétés non bâties art 1396 du CGI*

- le Conseil municipal peut, par délibération, appliquer aux terrains nus en zone U et AU, une majoration jusqu'à 3 euros par m2 de la valeur locative cadastrale.

- Les 1000 premiers m2 du terrain nu sont exonérés
- La liste des terrains concernés doit faire l'objet d'une liste exhaustive

## *Les participations*

#### **A) Des participations ponctuelles**

- la participation pour raccordement à l'égout
- la participation pour non réalisation d'aires de stationnement
- la participation pour réalisation d'équipements publics exceptionnels
- les cessions gratuites de terrain

#### **B) Des participations liées à un aménagement d'ensemble**

- la participation en programme d'aménagement d'ensemble (PAE)
- la participation des aménageurs en ZAC

#### **C) Les participations conventionnelles**

- la participation pour le financement des voies et réseaux (PVR)
- la convention de Projet Urbain Partenarial (PUP)

## **A) Des participations ponctuelles**

#### **La participation pour raccordement à l'égout (PRE)**

Amalgame fréquent entre la PRE et la facturation des frais de branchement :

#### **Frais de branchement**

ils sont exigés pour couvrir le coût de branchement des constructions nouvelles et existantes au réseau EU créé.

#### **Participation pour Raccordement à l'égout (PRE)**

l'équipement public est déjà réalisé. La participation est versée en contrepartie de l'accès à cet équipement.

Montant maximum : 80% du coût de fourniture + pose d'un assainissement autonome

**Fait générateur :** l'autorisation d'urbanisme

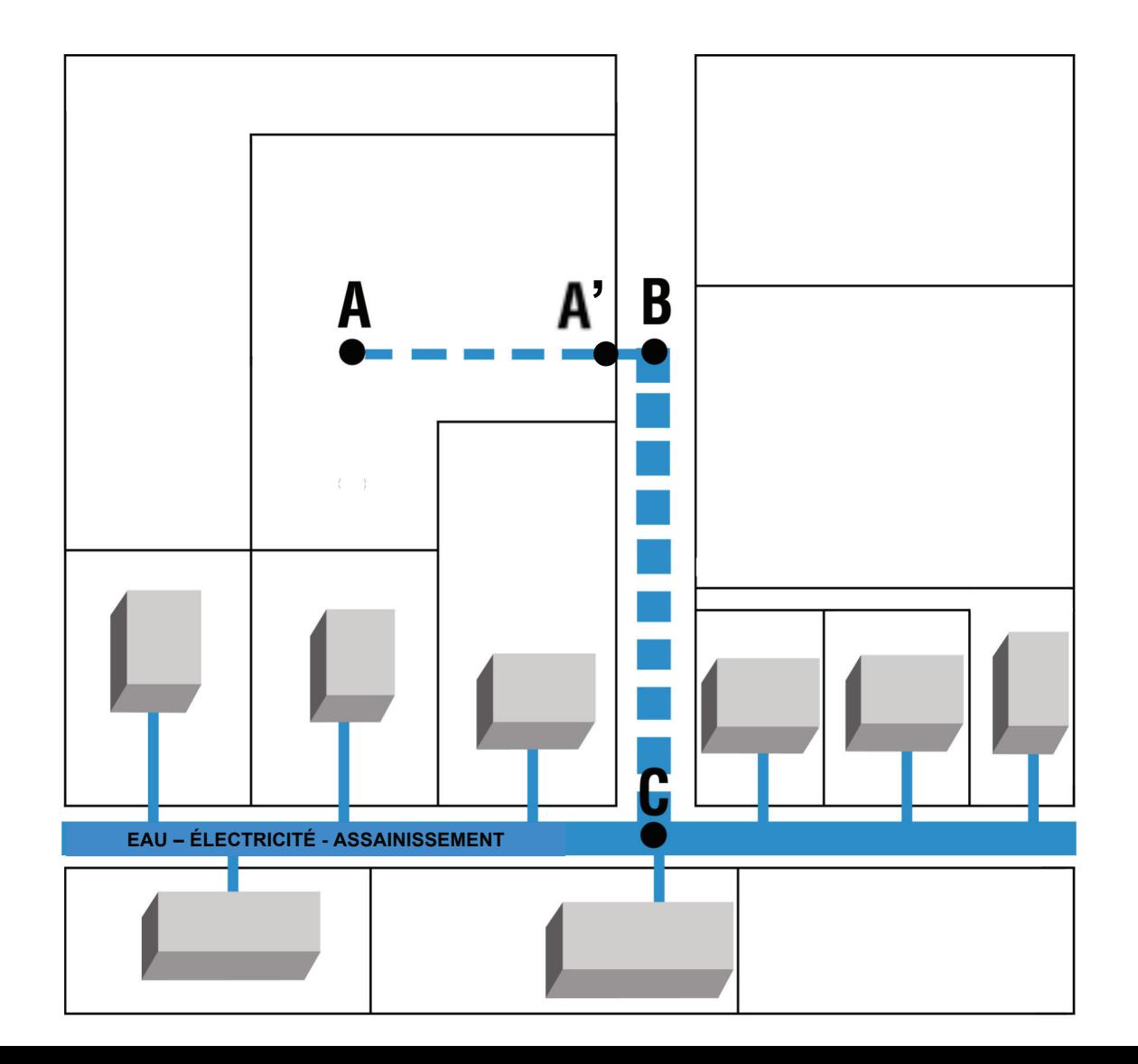

## **A) Des participations ponctuelles**

#### **La participation pour non réalisation d'aires de stationnement**

Concerne les communes dotées d'un PLU

Article 12 du règlement = les obligations en matière de création d'aires de stationnement

#### **Lorsque le constructeur n'est pas en mesure de créer les aires de stationnement :**

- réalisation sur un terrain à proximité immédiate
- Justification de l'obtention d'une concession dans un parc public de stationnement
- Justification de l'acquisition de places dans un parc privé de stationnement
- Versement d'une participation (si instituée par la commune).

**Calcul** = valeur forfaitaire x nb de places non réalisées

 $|C|$  $A|U|E$ 

de l'Ardèche

## **A) Des participations ponctuelles**

**La participation pour réalisation d'équipements publics exceptionnels** (L 332-8 du CU)

Possibilité offerte à une commune de mettre à la charge d'un constructeur le coût d'un équipement public rendu nécessaire par une opération à caractère artisanal, industriel, commercial ou agricole

Mode de calcul : coût réel de l'équipement

## **A) Des participations ponctuelles**

#### **Les cessions gratuites de terrain** (L 332-6-1-2°-e du CU)

Possibilité offerte à une commune d'obtenir gratuitement une partie du terrain d'implantation de la construction sous les conditions suivantes :

- la cession gratuite doit être au bénéfice d'une **voirie publique**
- la cession gratuite ne peut représenter plus de **10%** du terrain d'implantation de la construction
- l'autorisation d'urbanisme doit permettre la construction d'un **nouveau bâtiment** ou d'une **nouvelle surface de plancher**

Aucune délibération n'est exigée, mais l'autorisation d'urbanisme doit déterminer :

- la surface à céder
- la valeur de cette cession gratuite, déterminée par les services fiscaux

#### **NB : la cession doit faire l'objet d'un acte authentique**

## **B) Des participations liées à un aménagement d'ensemble**

Les collectivités peuvent obtenir une contribution des constructeurs calculée **en fonction des besoins en équipements publics nécessaires** pour l'urbanisation d'une partie du territoire communal.

#### **Deux outils :**

- la participation en PAE
- la participation en ZAC

**La participation en PAE** (programme d'aménagement d'ensemble) (L 332-9 du CU)

Le PAE est un régime de participation par lequel la commune peut mettre à charge des constructeurs **tout ou partie du coût des équipements publics rendus nécessaires par l'opération.**

Le PAE est institué par délibération du conseil municipal. Il précise, sur un périmètre donné :

- le programme des équipements publics (PEP) à réaliser,
- la part du coût mis à la charge des constructeurs
- la date d'achèvement du programme des équipements

**Mode de calcul** : répartition entre les différentes catégories de constructions, conformément à la délibération

**Fait générateur** : l'autorisation d'urbanisme. La collectivité fait donc l'avance.

#### **NB**

**CAUE** 

de l'Ardèche

- Seule la fraction du coût correspondant aux besoins peut être mis à la charge des constructeurs
- La participation PAE se substitue à la TLE

#### **La participation des aménageurs en ZAC** (L 311-4 du CU)

En ZAC, l'ensemble du coût des équipements publics à réaliser pour répondre aux besoins des futurs utilisateurs est **contractuellement** pris en charge par **l'aménageur**.

*Limite* : il ne peut être mis à charge de l'aménageur que le coût des équipements publics nécessaires aux constructions à édifier dans la zone.

Pour les autorisations sur des **terrains non acquis par l'aménageur**, la délivrance est conditionnée par une **convention préalable** organisant la contribution des demandeurs au financement des équipements publics.

#### **NB**

**CAUE** 

- La participation ZAC est une participation conventionnelle
- L'aménageur devient le maître d'ouvrage des équipements publics jusqu'à leur remise à la collectivité.
- La participation ZAC se substitue à la TLE

## **A) Les participations conventionnelles**

Deux possibilités offertes aux collectivités :

- la participation pour le financement des voies et réseaux (PVR)
- la convention de Projet Urbain Partenarial (PUP)

#### **La participation pour voirie et réseaux (PVR)** (L 332-11-1 et L 332-11-2 du CU)

Contribution qui permet aux communes d'obtenir le financement des voies et réseaux immédiatement nécessaires à l'accueil de nouvelles constructions.

Lorsqu'elle est instituée, la PVR est due pour :

- - **La création de voies nouvelles**
- - **l'aménagement de voies existantes**
- - **Création ou adaptation des réseaux sur des voies « suffisantes »**

#### **NB**

- Dès lors que la PVR est instauré, la commune doit l'appliquer à toutes les interventions sur voirie et réseaux (sauf instauration PAE-ZAC-PUP)
- La PVR est cumulable avec la TLE

## **La participation pour voirie et réseaux (PVR)**

(L 332-11-1 et L 332-11-2 du CU)

#### **Dépenses couvertes :** *voir circulaire du 5 février 2004*

#### - **création ou aménagement de voirie**

Acquisition de terrains, travaux de voirie, éclairage public, dispositifs d'écoulement EP, éléments nécessaires au passage en souterrain des réseaux de communication (sauf cables)

#### - **établissement ou adaptation des réseaux**

Réseaux concernés : eau potable, assainissement, électricité

#### - **coût des études**

#### **Recouvrement**

L'autorisation d'urbanisme est le fait générateur, mais possibilité de conventionnement préalable

#### **La participation pour voirie et réseaux (PVR)** (L 332-11-1 et L 332-11-2 du CU)

**Calcul de la PVR**

Montant par m2 des terrains situés jusqu'à 80 m de la voirie.

En fonction de **circonstances locales justifiées par le conseil municipal** : de 60 m à 100 m

#### **Exonérations et exclusions**

La PVR ne peut pas être cumulée avec des participations (ZAC - PAE) si elles concernent des travaux de voirie et de réseaux. Idem pour la PRE

#### *Exonérations :*

**CAUE** 

de l'Ardèche

- possibilité d'exonérer les constructions de logements sociaux. Cette part de la PVR ne peut cependant pas être reportée sur les autres propriétaires.

#### **Exemple théorique**

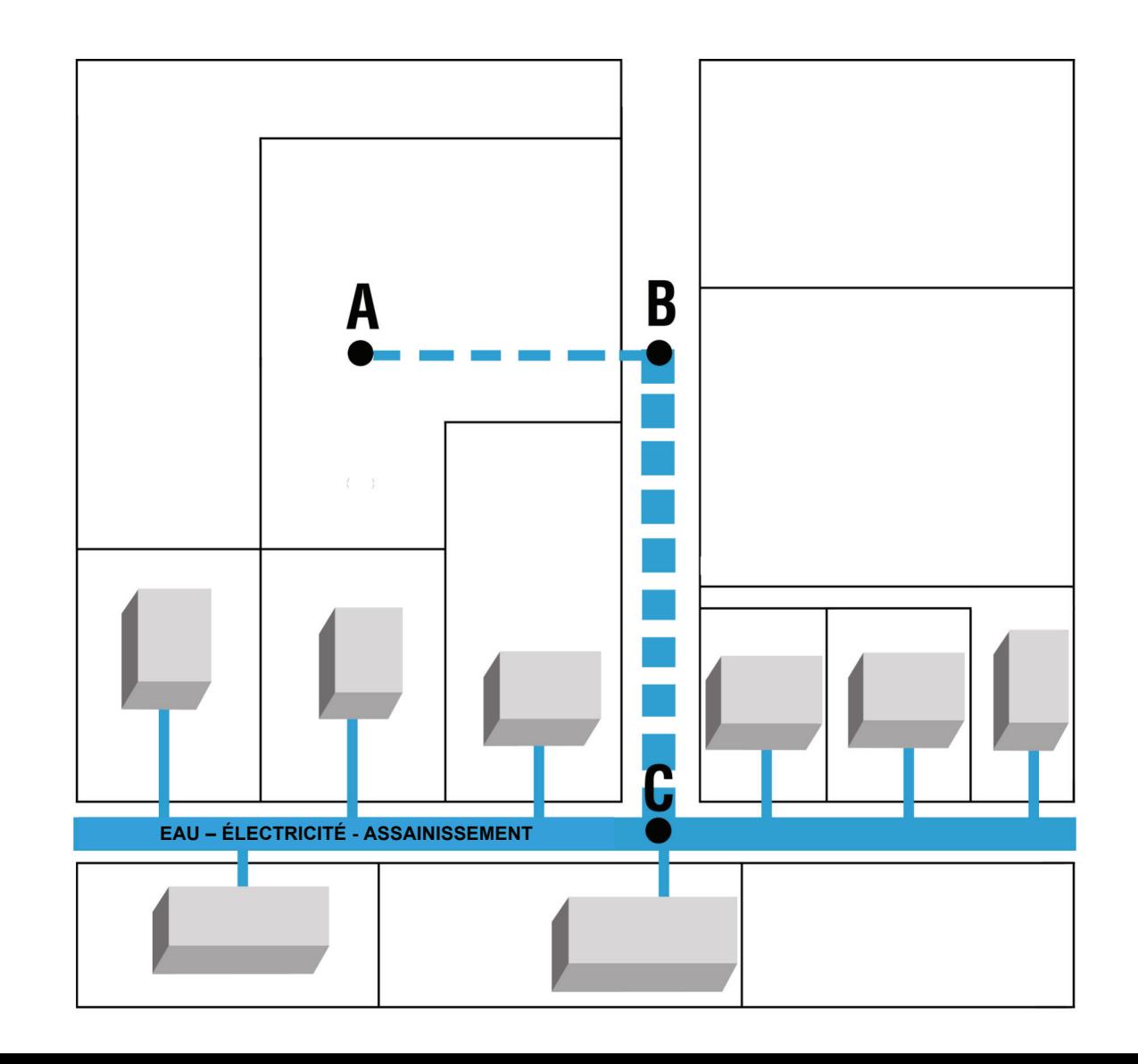

**La règle : calcul de la PVR sur les terrains situés jusqu'à 80m de la voie,** adaptation possible de 60 à 100 m (justifications)

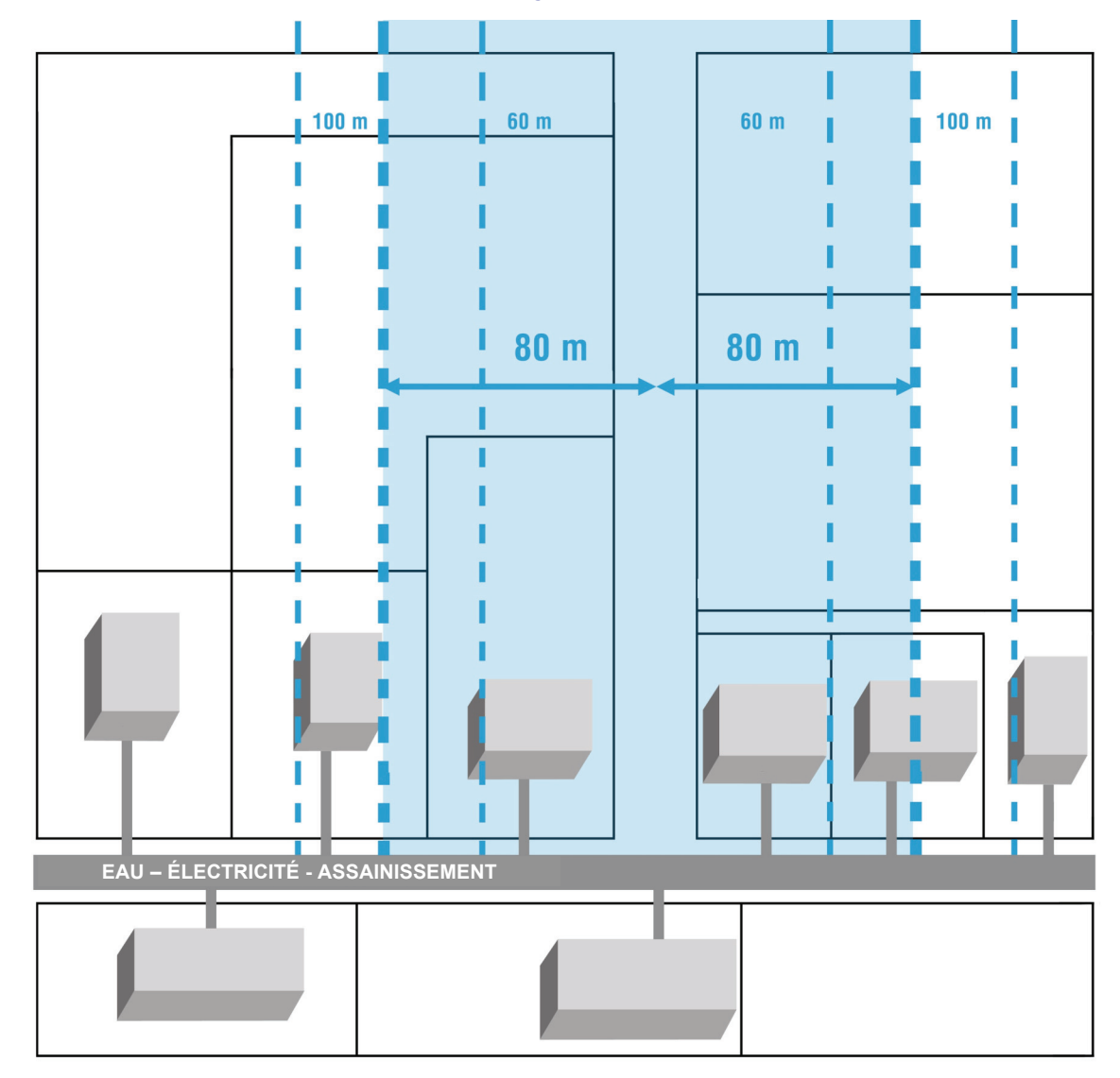

## **L'exclusion des terrains durablement inconstructibles**

(contraintes physiques, zone rouge d'un PPRI…)

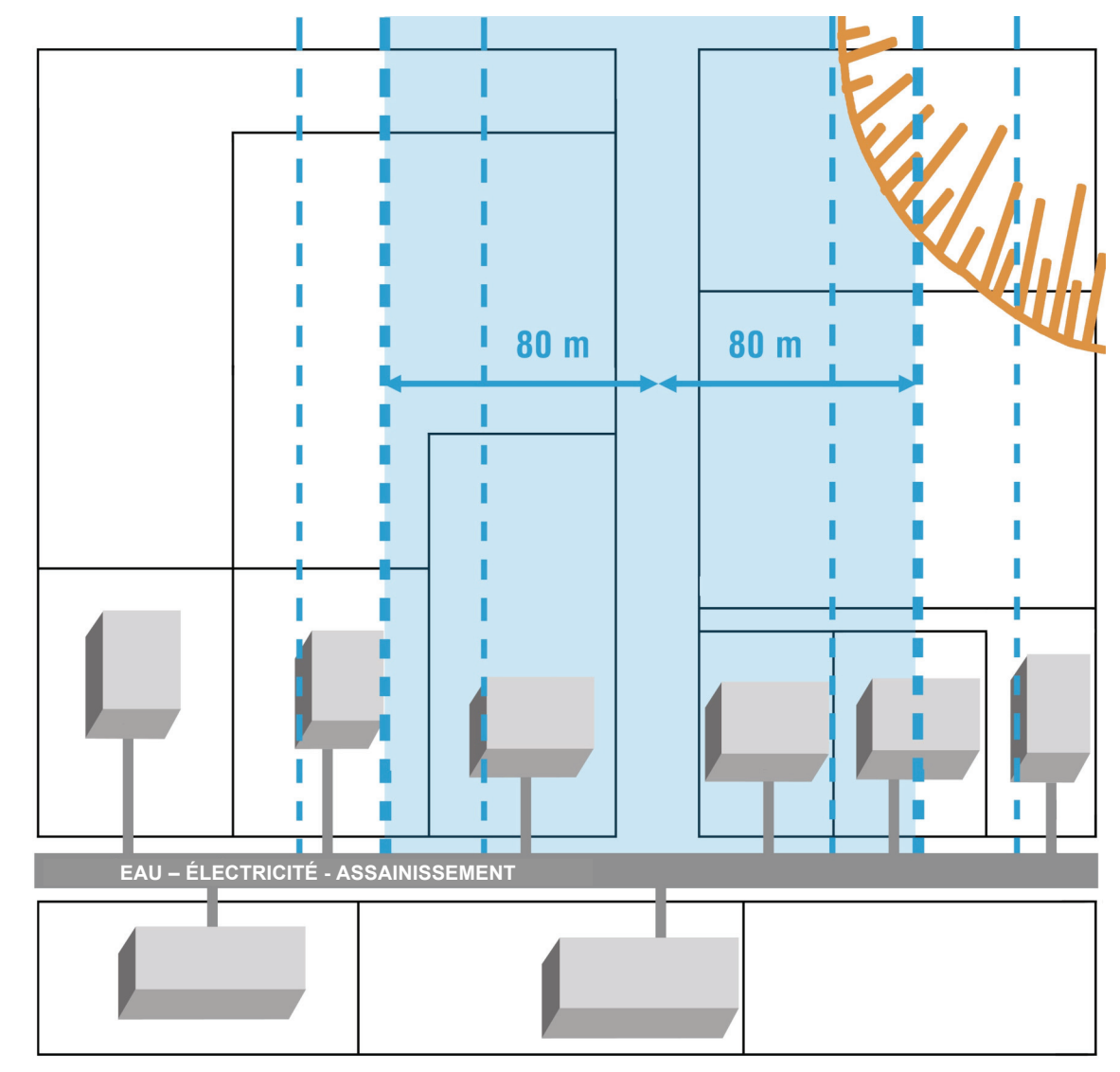

**L'exclusion des terrains situés à l'intersection d'une voie existante qui supporte une construction déjà raccordée**

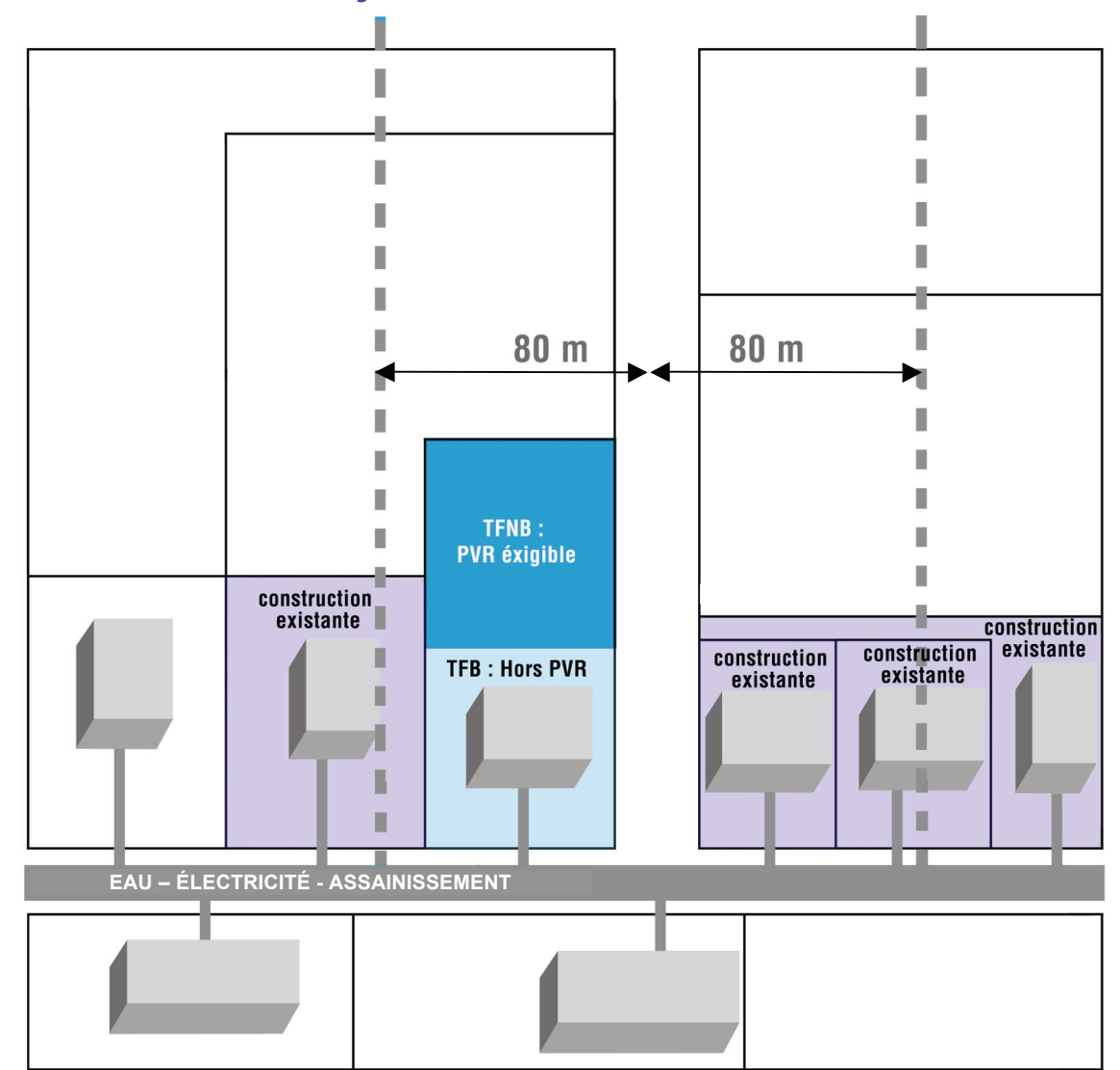

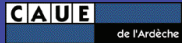

**NB :** Exclusion uniquement de la partie soumise à la Taxe foncière sur la propriété bâtie

**L'exclusion des terrains non constructibles du PLU ou de la carte communale**

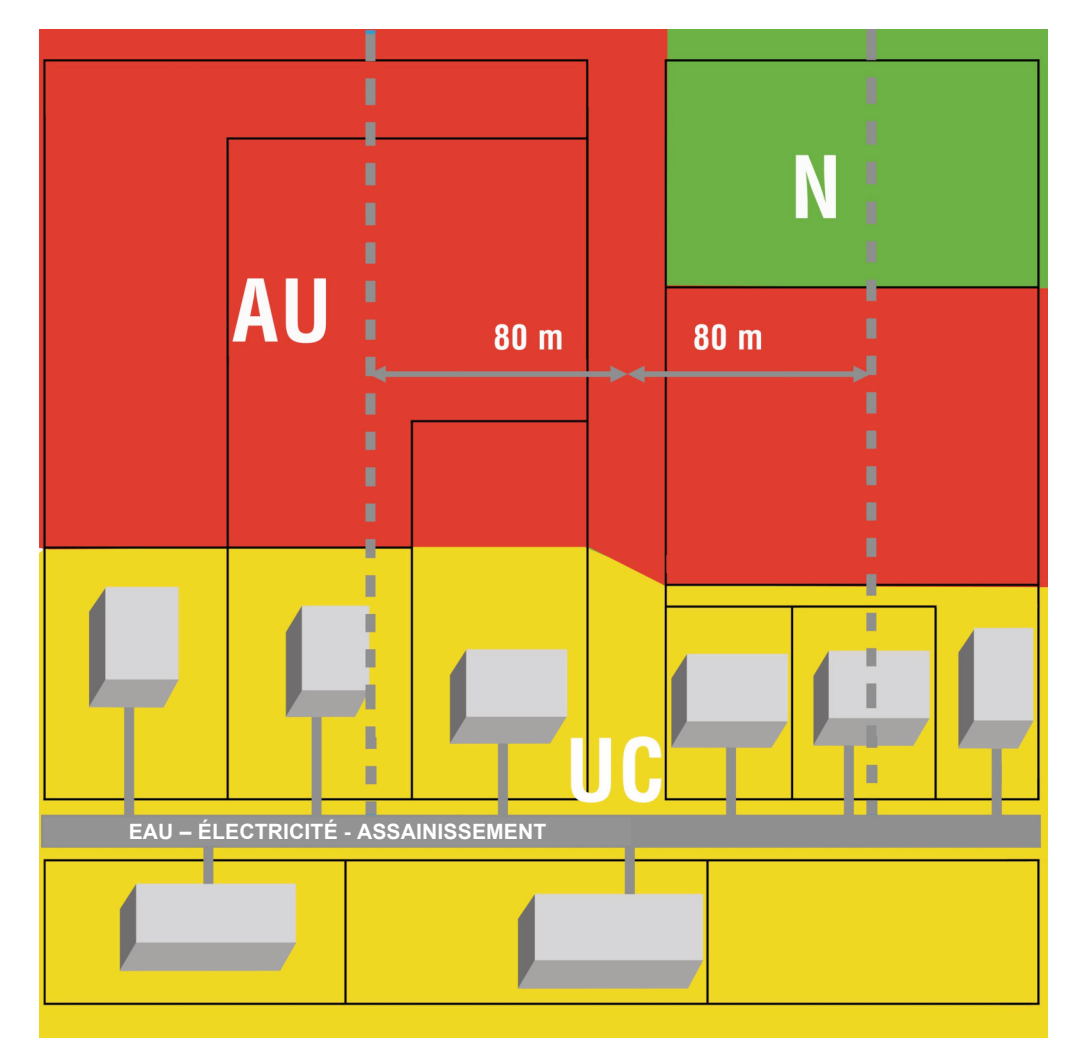

**NB :** Part des équipements supportée par le budget communal.

 La commune pourra, si elle le souhaite, récupérer la participation lors de la délivrance des futures autorisations.

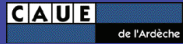

**Participations exigibles au titre de la PVR pour cet exemple théorique**

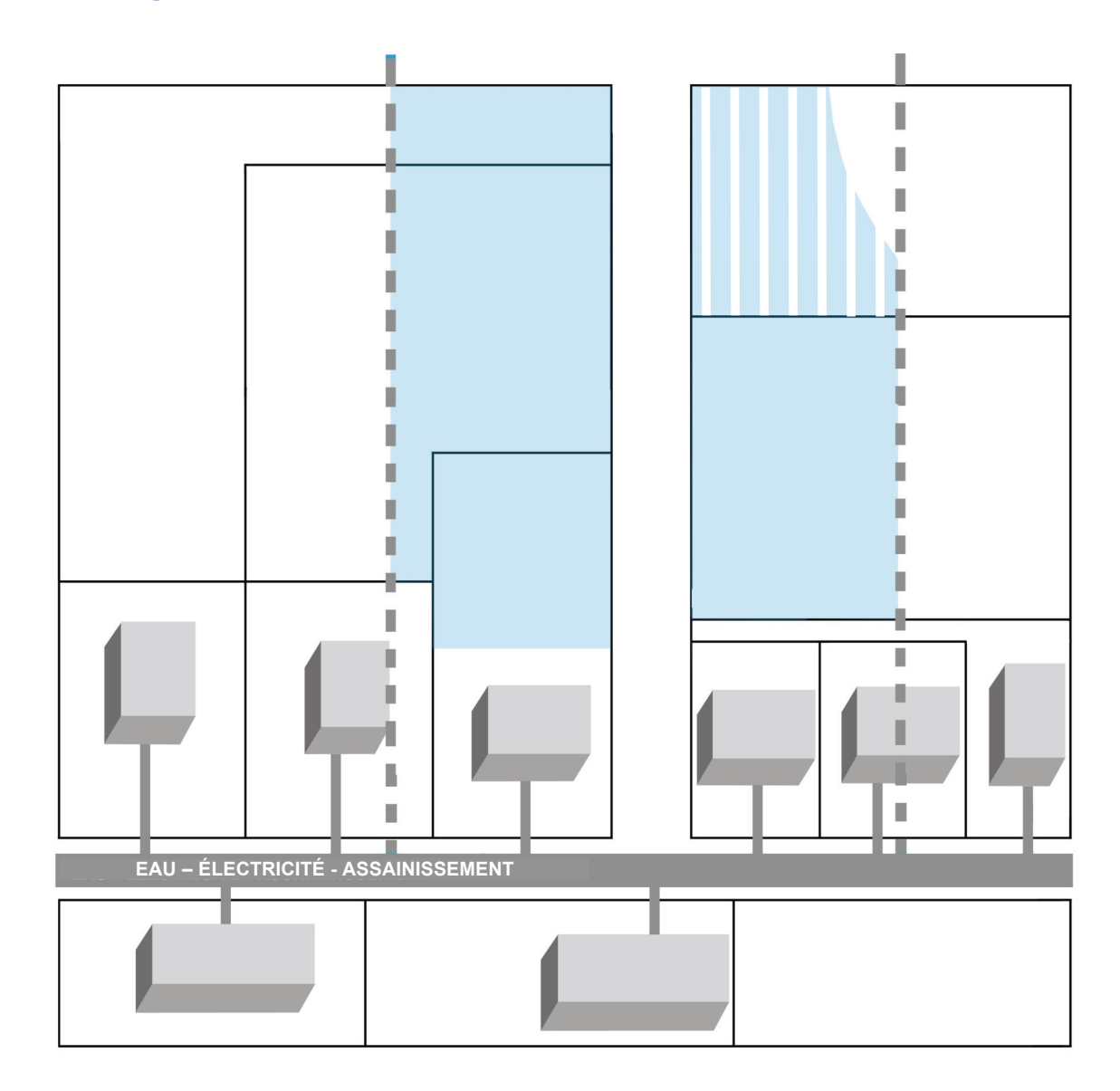

#### **La convention de Projet Urbain Partenarial (PUP)** (L 332-11-3 et L 332-11-4du CU)

Le PUP est un outil récent, créé par la loi de mobilisation pour le logement (Boutin, 2009)

Le PUP est un mode de **financement conventionnel des équipements publics** rendus nécessaires par **une ou plusieurs** opération(s) d'aménagement.

Ces zones de PUP sont définies conjointement par la collectivité et les opérateurs. Elles rassemblent les propriétaires qui acceptent de **financer leur part du coût des équipements publics**, autres que les équipements propres.

Le PUP ne peut être instauré que dans les **zones U et AU des PLU**, soit à l'initiative :

- de l'aménageur et du/des propriétaire(s) fonciers qui souhaitent réaliser leur opération - de la collectivité

#### **NB**

- pas de PUP en carte communale

## **Contenu de la convention PUP :**

S'agissant d'un contrat, son **contenu est libre**, mais les mentions suivantes semblent incontournables :

*- descriptif du ou des projet(s)*

Tous les éléments permettant d'apprécier les besoins en équipements publics

#### - *périmètre du PUP*

Des périmètres multi-sites peuvent être envisagés lorsque les mêmes équipements publics sont envisagés.

## **Contenu de la convention PUP** *(suite)*

#### - *Programme des équipements publics*

**CAUE** 

de l'Ardèche

Principes de nécessité à l'opération et de proportionnalité doivent être respectés

#### - *Coût du programme des équipements publics*

Prise en compte de tous les éléments constitutifs du prix de revient

- acquisitions foncières
- coût des matériaux et de la mise en œuvre
- études et honoraires de conception / réalisation
- déduction des subventions
- subvention FCTVA : option participation HT ou TTC

## **Contenu de la convention PUP** *(suite)*

#### - *Répartition du coût des équipements publics*

Si 1 opérateur pour 1 opération : définition des fractions du coût des équipements publics pris en charge par le co-contractant

Si zone de PUP : plusieurs opérateurs pour plusieurs opérations :

 la commune répartit entre chaque opérateur le coût des équipements publics commun aux opérations.

#### - *Délais de réalisation des équipements publics*

La commune doit programmer la réalisation des équipements publics et prévoir les dates d'achèvement et de mise en service pour chaque équipement de la convention.

## **Contenu de la convention PUP** *(suite)*

- *Paiement de la participation PUP*

**CAUE** 

de l'Ardèche

Le PUP permet à la collectivité d'obtenir le **financement en amont**.

La **date** de paiement est négociable, mais doit (de préférence) intervenir avant la délivrance des autorisations.

La participation peut prendre des formes différentes :

- règlement en la **forme financière** : 1 ou plusieurs échéances
- règlement en **apport de terrain(s) non-bâti(s)** : éventuellement en dehors du PUP
- règlement par **apport de terrain(s) bâti(s)** : ils doivent avoir été construits avant la signature du PUP

## **Contenu de la convention PUP** *(suite)*

#### - *Exclusion de la TLE*

Exonération de plein droit durant les 10 années qui suivent la signature PUP La commune peut réduire cette période pour inciter à la réalisation rapide

Au-delà de cette période, la TLE est exigible des nouvelles constructions / extensions

#### - *Garanties conventionnelles*

Elles sont définies pour ce qui concerne :

- la réalisation des équipements
- le paiement de la participation PUP

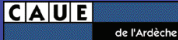

## *Quelques critères pour choisir une procédure*

#### **1/ le niveau d'ambition du projet :**

Vérifier ce qu'il est possible de faire au regard de l'intention initiale (étude préalable). Première approche des formes urbaines, document d'urbanisme, déplacements…

La définition du programme des équipements publics à réaliser est fondamentale.

#### **2/ la situation foncière :**

Analyse foncière sommaire : savoir si une DUP est nécessaire est un critère fondamental.

#### **3/ le financement des équipements publics :**

Selon la nature et la taille des équipements publics à réaliser, il conviendra de comparer les avantages et inconvénients des différents outils de financement (combinaisons possibles).

#### **4/ le niveau d'exigence du programme :**

Création de logements sociaux, démarche éco-quartier…. : éléments d'un projet urbain que l'on peut difficilement encadrer par le règlement PLU, donc peu de moyen d'en assurer la mise en œuvre par une procédure de lotissement.